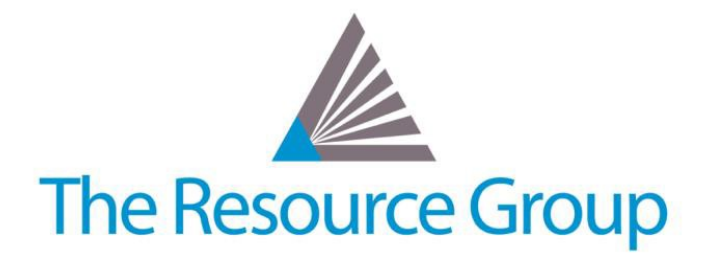

# **Sage Intacct Quarterly Release Overview R2 2018**

*May 18, 2018*

# **Accounts Payable Module Updates**

# **AP Workbench**

Users are now given the option to merge draft payment requests with existing payment requests to the same vendor. This can only be done if the payment date, method, and currency are the same.

# **Inventory Module Updates**

# **New Warehouse User Type**

This new user type gives the user access to select activities in Order Entry, Purchasing, and Inventory Control at a subscription cost that is less than that of a Business user.

## **Replenishment**

Automates reordering and fulfillment for cost-effective inventory management.

# **Landed Cost**

Ensures inventory valuation reflects full cost of purchase item by allowing users to add back any additional expenses incurred after purchase to the original purchase cost.

# **Projects Module Updates**

# **Invoice Drafting by Project Managers**

Project managers can now create draft invoices for a business user to approve and post.

# **Contracts Module Updates**

## **New Deferred Revenue Feature**

Enables users to automatically defer revenue until a performance obligation is delivered by setting revenue schedules for specific items to not start until the Delivery status on the contract line is set to "Delivered".

## **New General Ledger Posting Feature**

A new GL posting date has been added to the contract line so that users are now able to separate contract booking date from contract line start date.

# **Extended Bill In Advance Feature**

Users can now define separate Bill in advance parameters specifically for contract renewals.

#### **Conversion of Posting Type to Automatic**

Convert posting type for a contract line's revenue and expense schedules from manual to automatic as of a specified date.

#### **New Revenue Recognition Threshold Parameters**

For project- or task-based recognition methods, users can set percentage threshold values in the revenue templates so that project revenue is only recognized when certain thresholds are met.

# **New MEA Allocation Calculation Feature**

Users now have the capability to calculate MEA allocations using the Residual method and the ability to override the MEA amount with their own calculated amount.

#### **Improved Renewal Email Notifications**

Users have the ability to specify when a customer is notified regarding a contract renewal. There is also a new email template with merge fields specific to the contract being renewed.

# **New Uncancellation Feature**

Users can uncancel a canceled contract or contract line when the contract line's revenue template has Recognition method = "straight line" or "Daily rate".

# **Global Consolidation Updates**

#### **Action IU**

The new Global Consolidations are only accessible in the Action IU, the prior IGC is no longer supported.

#### **New Ways to Utilize KPIs**

Users can now roll up key performance indicators for easy viewing and drill-down. You can include up to 10 KPIs.

#### **The Organization View**

The Corporation view is now known as the Organization View.

#### **New Consolidation History Feature**

Consolidation history gives users a printable, exportable way to view the consolidation history of each consolidation book. The format can be altered to meet your audit requirements.

# **Salesforce Integration Updates**

#### **Intacct Lightning Update**

The Intacct Configuration page in Intacct Lightning app in SalesForce has been updated. Now users can select more than one record type to use for Contract transactions and more than one record stage that indicates when an opportunity is ready to be created in Intacct

## **New Customize Validations Tab**

Admins can now pick and choose validations that are used on opportunities, opportunity products, and contracts.

#### **New Sync Accounts Feature**

Users can now allow Accounts to sync entities independent from transactions.

## **Bi-Directional Synching**

Bi-directional sync for contract line has been enabled for custom mappings.

#### **Bill in Advance Addition**

*Bill in Advance* fields have been added to the Contract object and field mapping in Salesforce.

# **Reporting Updates**

# **Introducing the Nonprofit Financial Board Book**

The Nonprofit Financial Board Book powered by GuideStar provides you instant insight into your non-profit organization's financial health by providing key metric dashboards.

#### **New Financial Graphs Feature**

Users can sort financial graphs by timeline and view each portion of a period new to the same portion for other periods instead of expanded periods

# **Workflow Updates**

## **New "Deliver to" Contact**

In purchasing transactions, a new "Deliver to" contact can be added to purchasing transaction to use in tax calculations or in purchasing document templates

# **Ability to Override Simple Tax**

Users can override Simple Tax at the line level to apply different tax rates.

#### **Import Advanced Tax Information**

Users can remove the need for manual entry from setting up and using Advanced Tax by importing information using CSV files.

## **New Subtotal Temples**

Subtotal templates to streamline transaction definition management by allowing users to define and manage f ewer transaction definitions in multi-entity organizations.